# Получение списка врачей по должности ФРМР со списком свободных дат для записи

Метод выводит список врачей и кабинетов со свободным расписанием по указанным фильтрам

## Запрос

### Адрес запроса

GET: {{url}}/lpu/{{lpuGuid}}/position/frmr/{post}/doctor

#### Параметры запроса

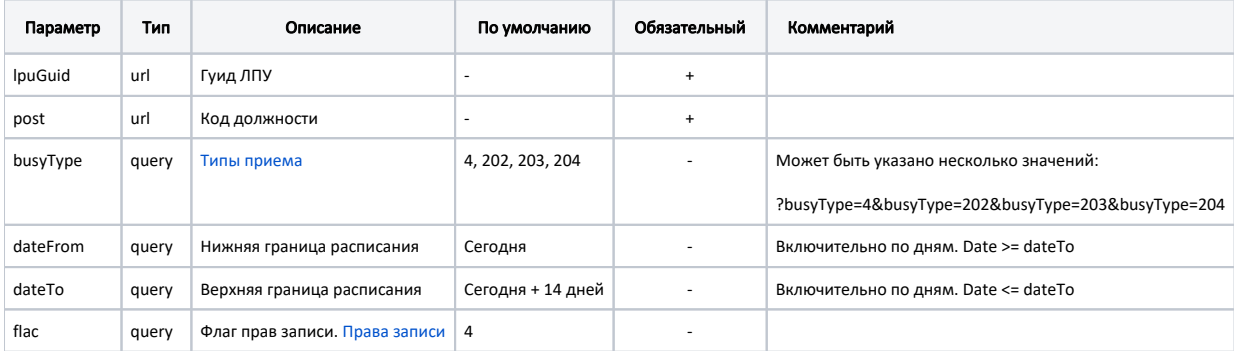

# Ответ сервера

В случае успешного выполнения сервер вернет ответ в формате JSON со следующими данными:

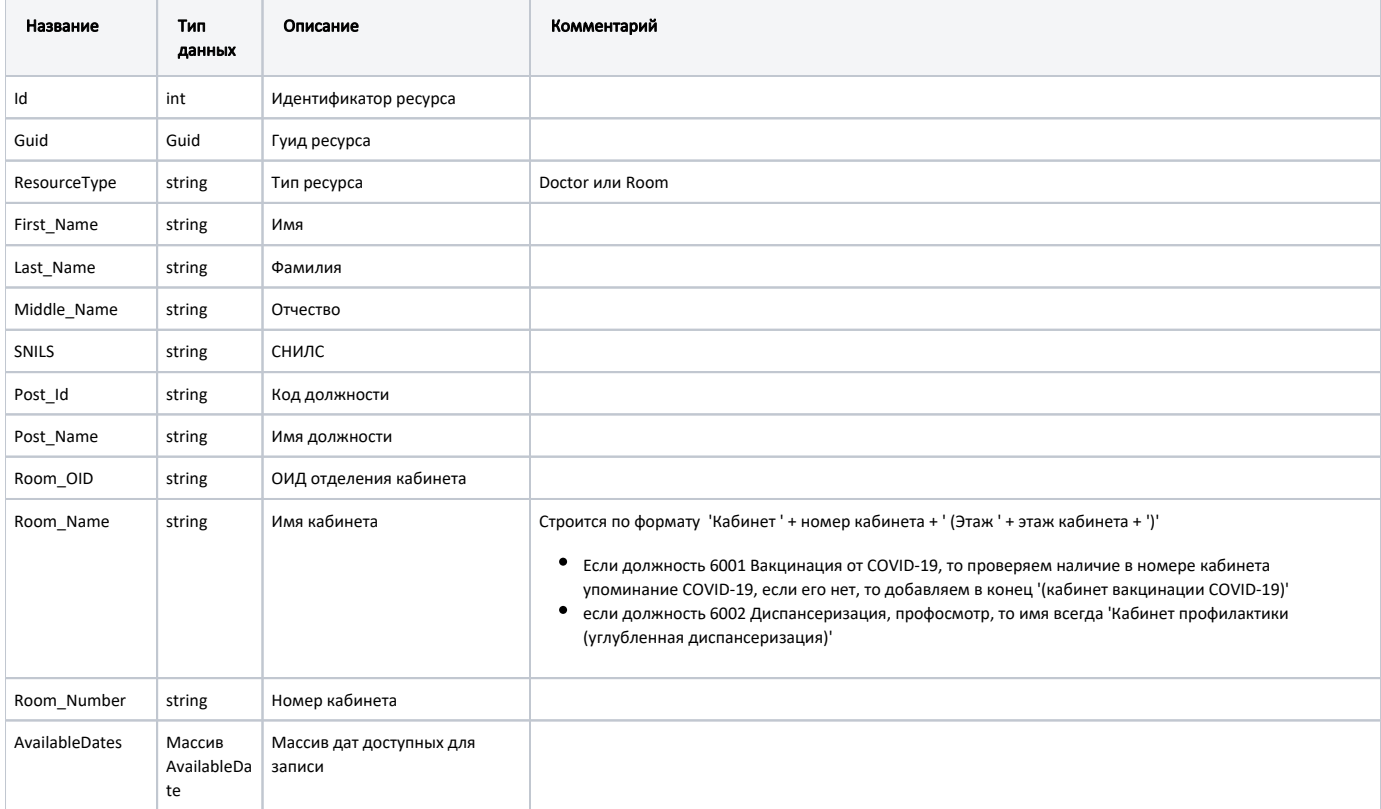

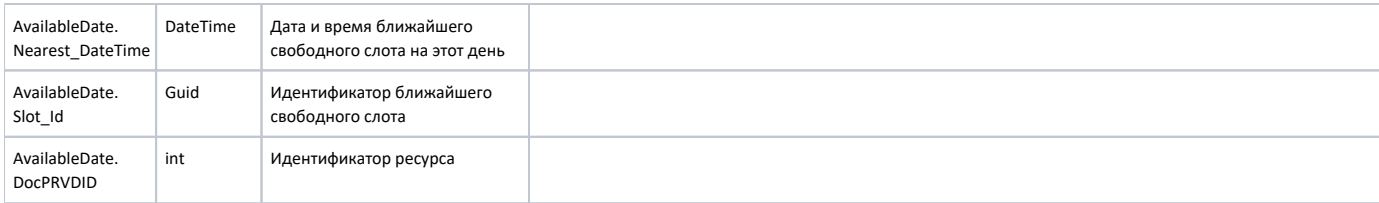

#### Пример модели в формате JSON

```
\bar{\rm L} {
    "id": 3438,
    "guid": "edd5a611-9a37-4f3f-8244-a11f1f6de5bc",
    "resourceType": "Doctor",
    "first_Name": "",
    "last_Name": "",
     "middle_Name": "",
     "snils": "22090846346",
     "post_Id": "109",
     "post_Name": "-",
     "room_OID": "1.2.643.5.1.13.13.12.2.31.11039.0.294005",
     "room_Name": " 9262-2 ( 1)",
     "room_Number": "9262-2",
     "availableDates": [
       {
         "nearest_DateTime": "2023-09-29T11:00:00+03:00",
         "slot_Id": "d31dfd4c-1271-45cd-9ff3-8f8bedb7c210",
         "docPRVDID": 3438
       },
       {
         "nearest_DateTime": "2023-10-02T07:00:00+03:00",
         "slot_Id": "2dcd539f-34ab-4c37-abc9-4441a0b34dfd",
         "docPRVDID": 3438
      }
    ]
  }
\overline{1}
```
#### Возможные ошибки

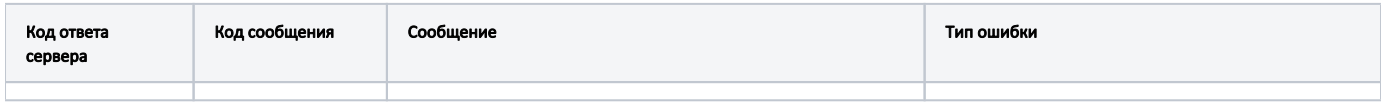

В случае возникновения ошибок будет возвращен [стандартный ответ сервера](http://confluence.softrust.ru/pages/viewpage.action?pageId=6586453).